Ia32 Libs Manual Install Ubuntu 12.10 64 Bits
>>>CLICK HERE<<<

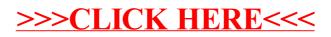